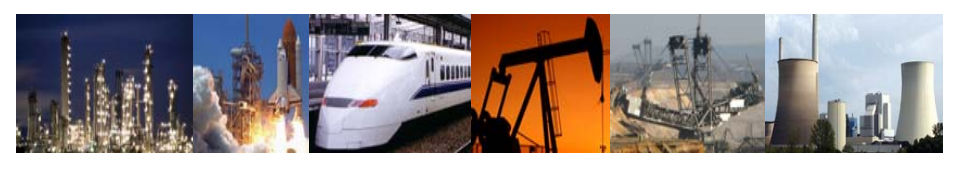

## E100JP

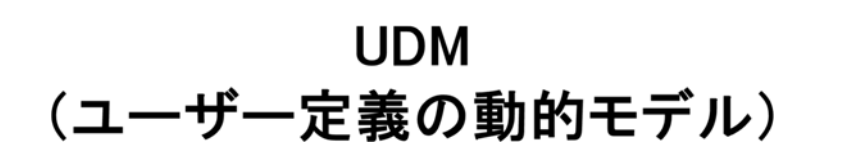

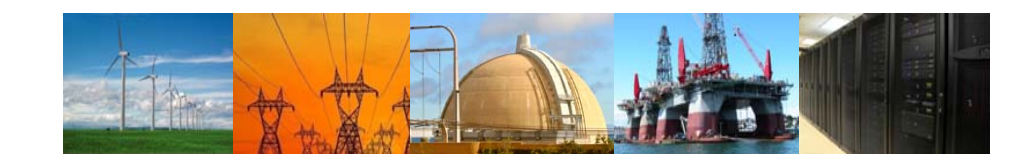

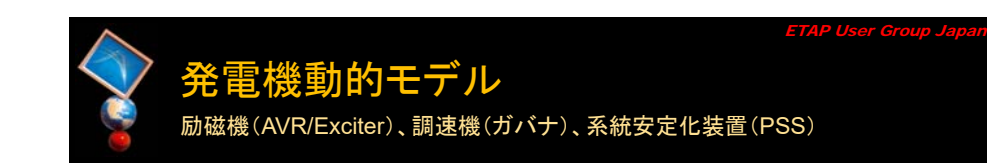

 $\blacksquare$ 

## 過渡安定度解析では様々な系統動揺が検討可能 停電▶ 母線短絡 ⋗ 瞬低 etc… ⋗ 発電機始動・停止 ⋗ 大容量電動機始動 ・停止 ⋗ 系統切替 etc… AVR/Exciter Governor 電圧の応答 周波数の応答 結果の精度に発電機動的モデルが大きく影響!! 系統内部の各負荷 および 発雷機は継続運転可能か?

ETAP User Group Japan 発電機動的モデル適用チャート 励磁機(AVR/Exciter)、調速機(ガバナ)、系統安定化装置(PSS)

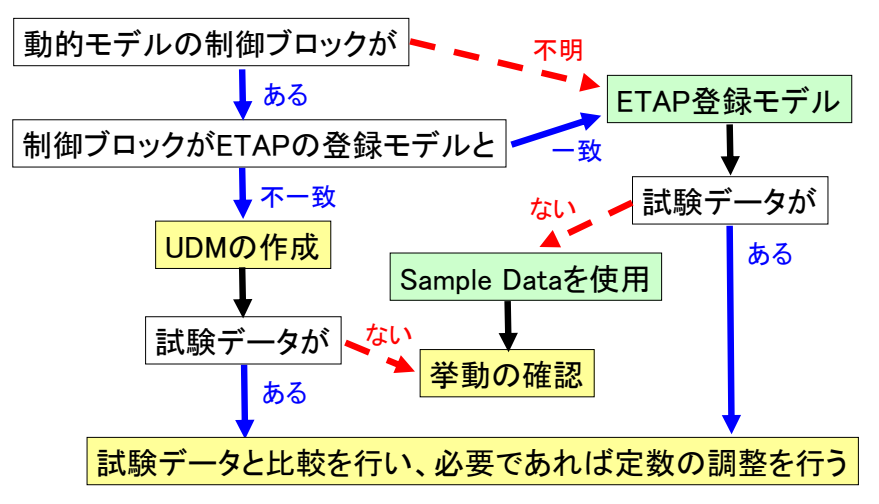

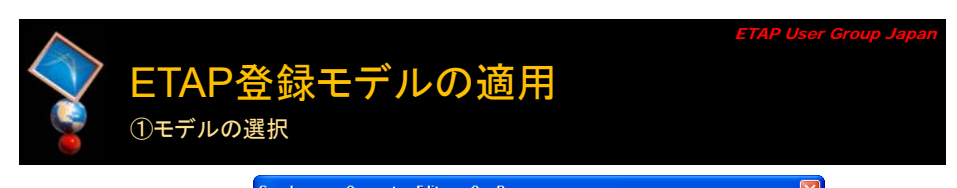

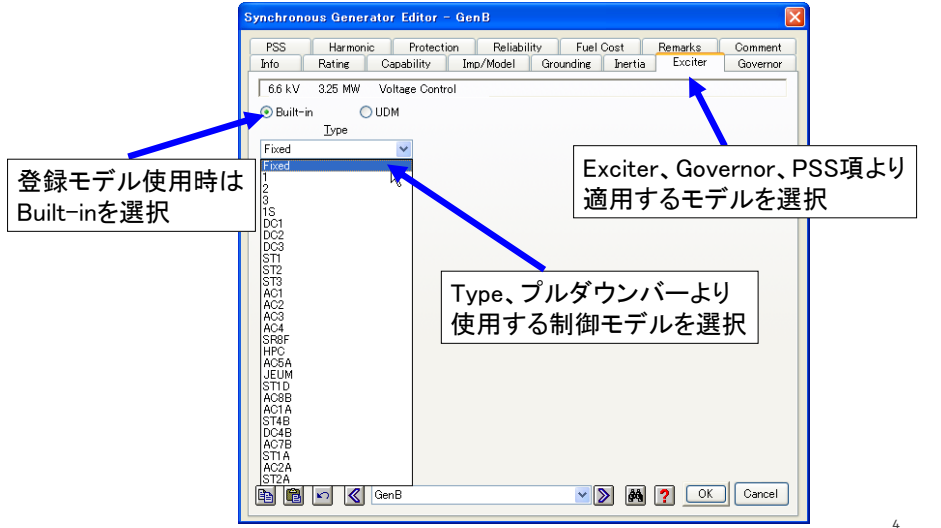

3

作成者の未来の全文および一部を検索することを禁じます! 本紙の全文および一部を検索することを禁じます! 本紙の全文および一部を検索することを禁じます! 本紙の全文

2

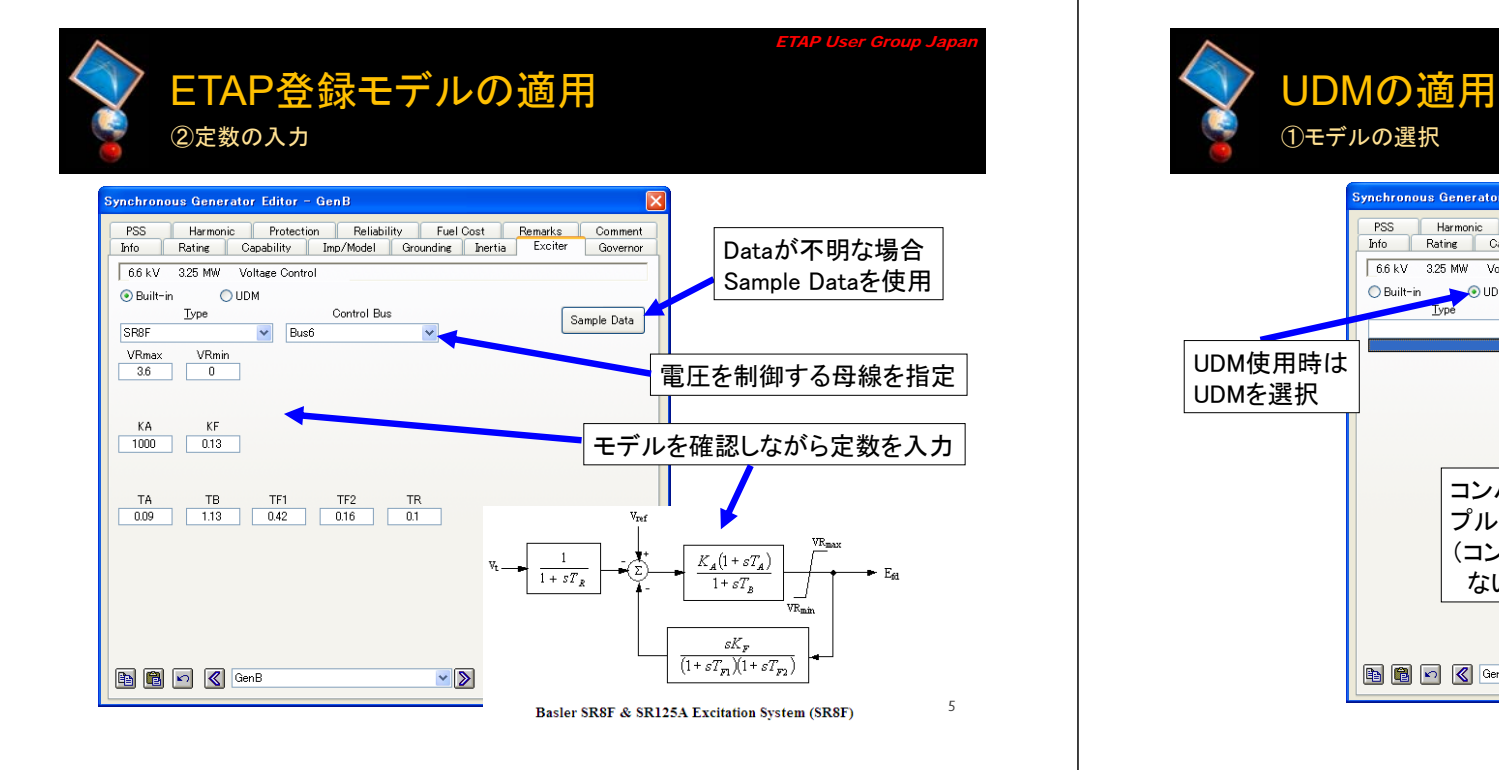

作成者の未来の全文および一部を検索することを禁じます! 本紙の全文および一部を検索することを禁じます! 本紙の全文および一部を検索することを禁じます! 本紙の全文

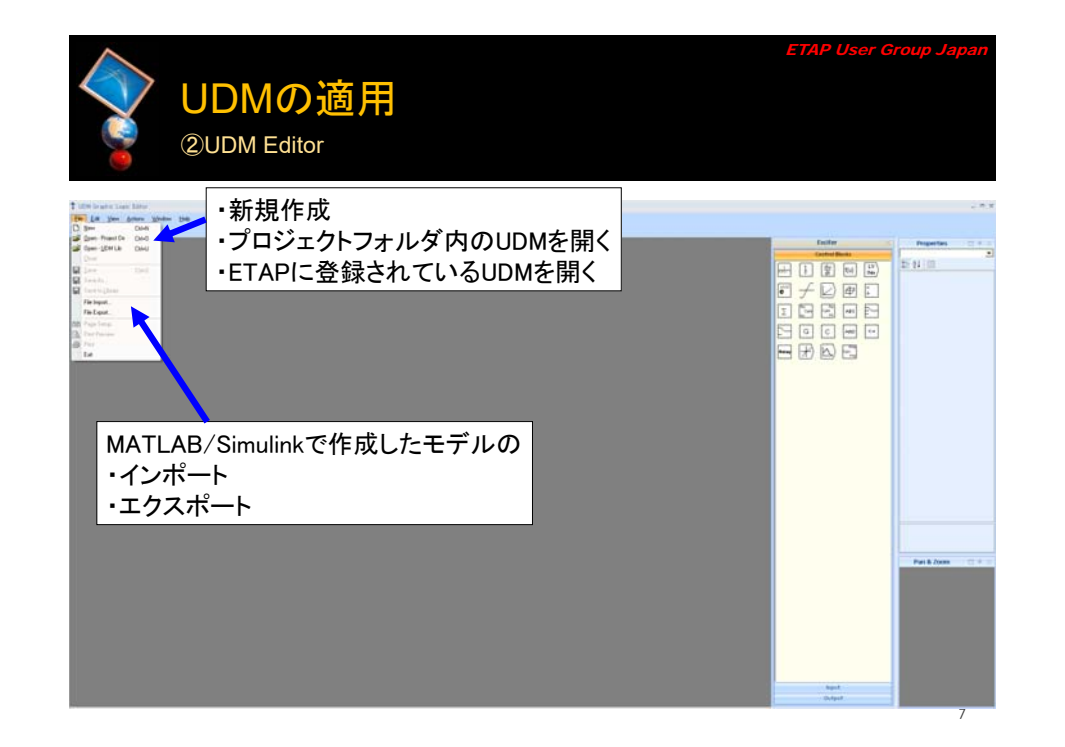

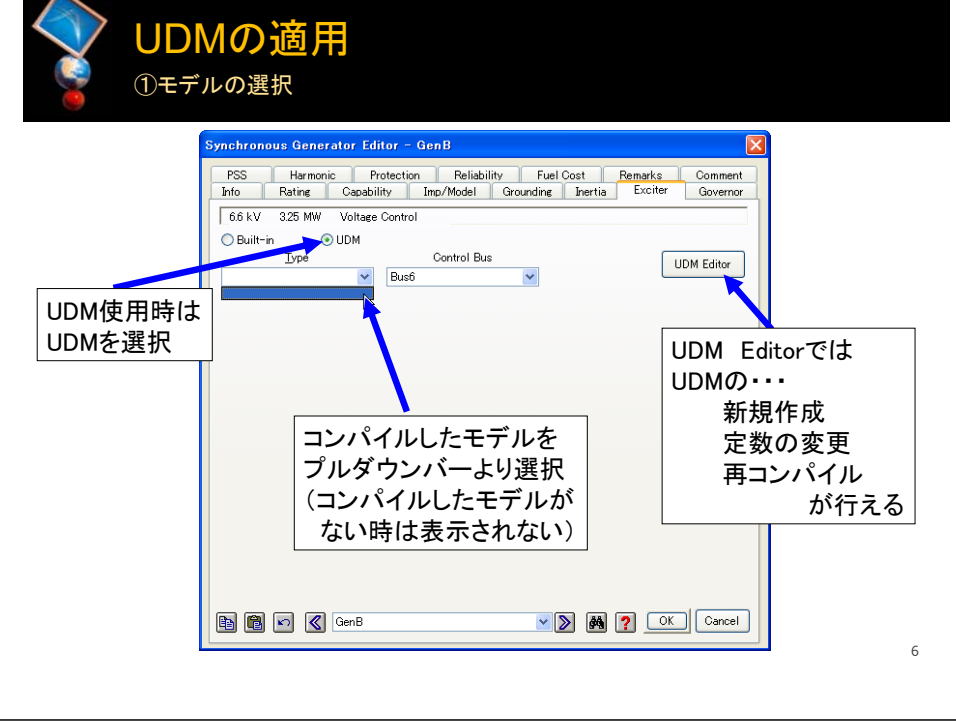

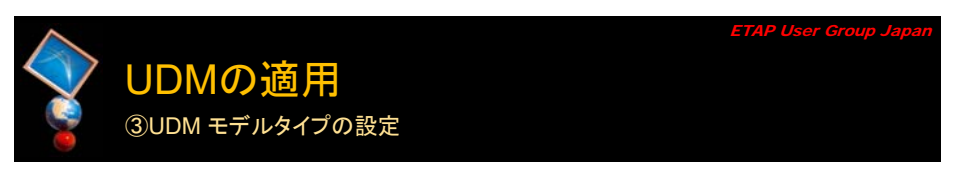

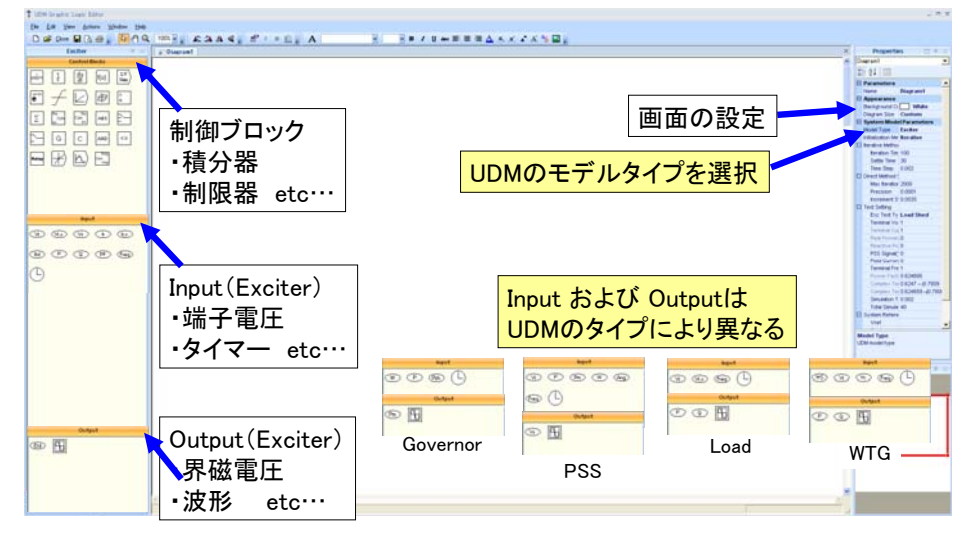

ETAP User Group Japan

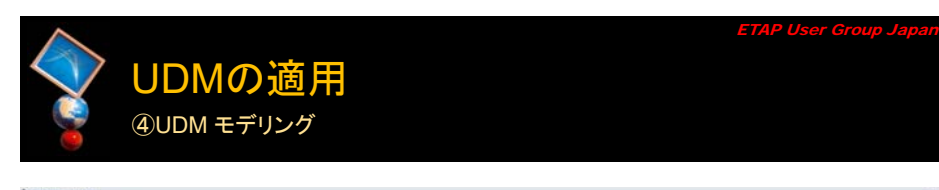

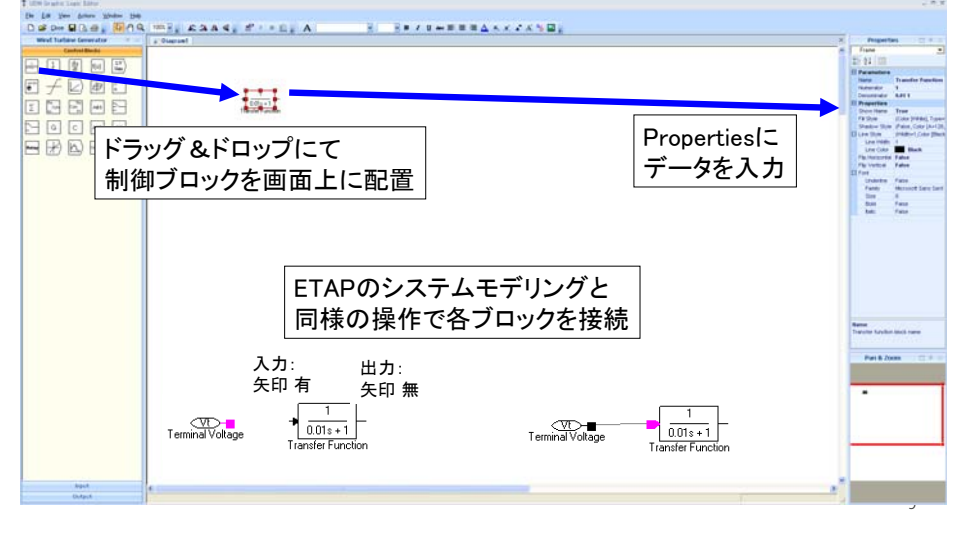

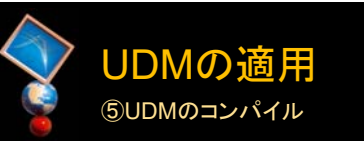

作成者の未来の全文および一部を検索することを禁じます! 本紙の全文および一部を検索することを禁じます! 本紙の全文および一部を検索することを禁じます! 本紙の全文

ファイル名Name **IFFECDS**  $\overline{\Xi}$  Appearance 背景色Background Com White 画面サイズ Diagram Size Custom System Model モデルタイプModel Type Exciter 日田園回国 初期化条件 Initialization Me Iterative  $E + D F$ BASI ED SPEE ■ Iterative Methol DGBOB teration Tim 100 反復法 初期化設定t 日日日日日 Settle Time 30 コンパイル実行 Time Sten 0.002 BBDB  $-0.05 + 1$ FL Direct Method S Max iteration 2000 直接法 初期化設定Precision 0.0001 h16-**Increment O.O.OOC** Text Cetting Model falls<br>The UDM model is a swepte Buder ER1F<br>Brancfer flaschies. The tracefer flaschies is<br>phoses to the right and it can be found in テスト設定 ・テストタイプFre Test Tu Load Shed traucter flactum. The<br>Shown to the right on<br>She ETAP help fåe Terminal Vo. 1  $K_n(1)$  ・各定数の初期値 $\frac{1}{1+ t\overline{r}_g}$ Terminal Ou 1 Real Power 0 Reactive Po 0 The model is previded only as a sample of a<br>possible supersecution of the type of<br>possible protein or function described as the<br>poolel advenuation. The model parameters PSS Signal(10)  $\overline{(1+xT_m)}$ Field Curren 0 Terminal Fre<sup>1</sup> Power Fact 0.624695 Complex Tel 0.6247-j0.7809 Complex Tel 0.624659-j0.780869 ・刻み時間 ・計算時間Circulation T. 0.002 Total Simular 40 **System Refere** 参照値の設定 プルダウンバーより参照値とな るConstantの名称を選択する Vref Oref PFref var Share GO

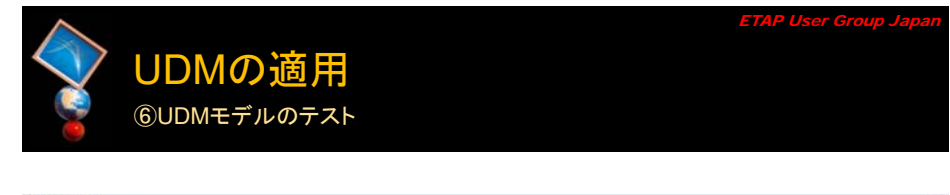

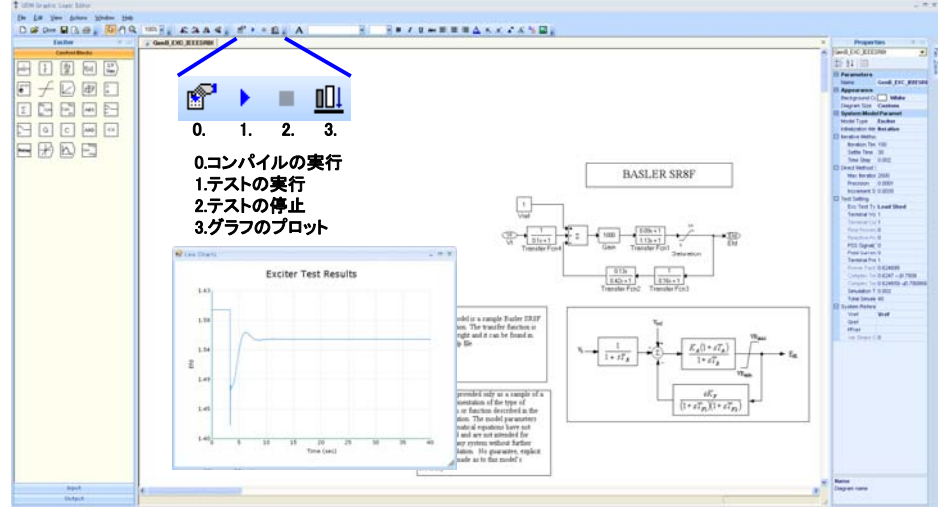

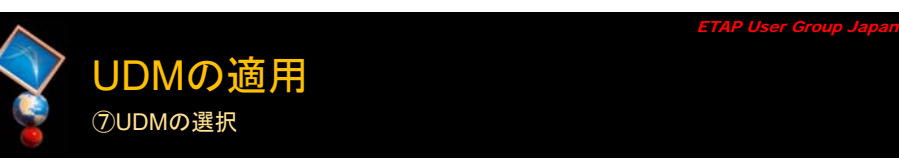

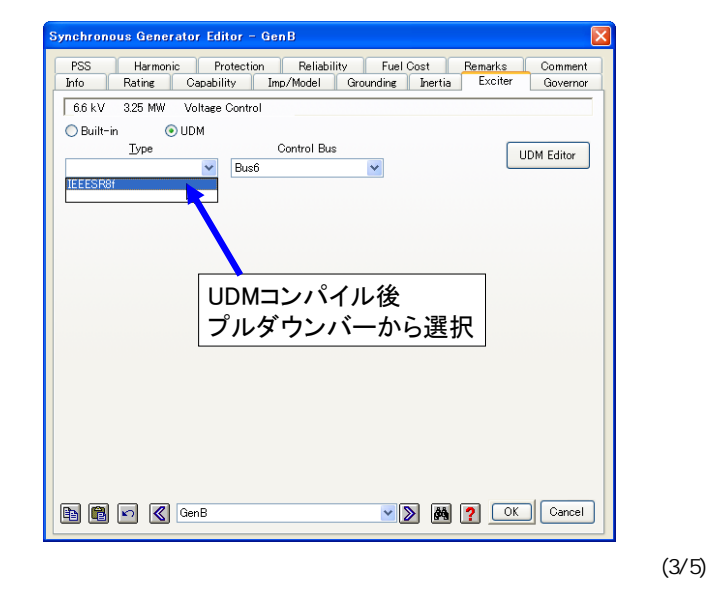

ETAP User Group Japan

**Parameter** 

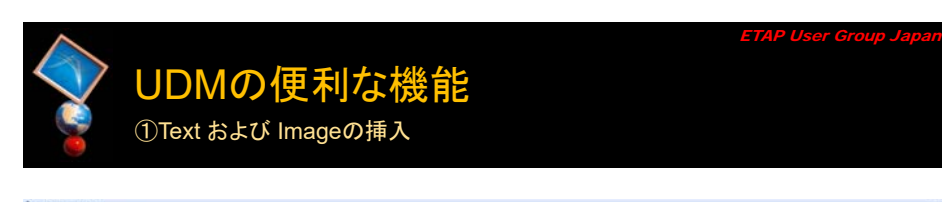

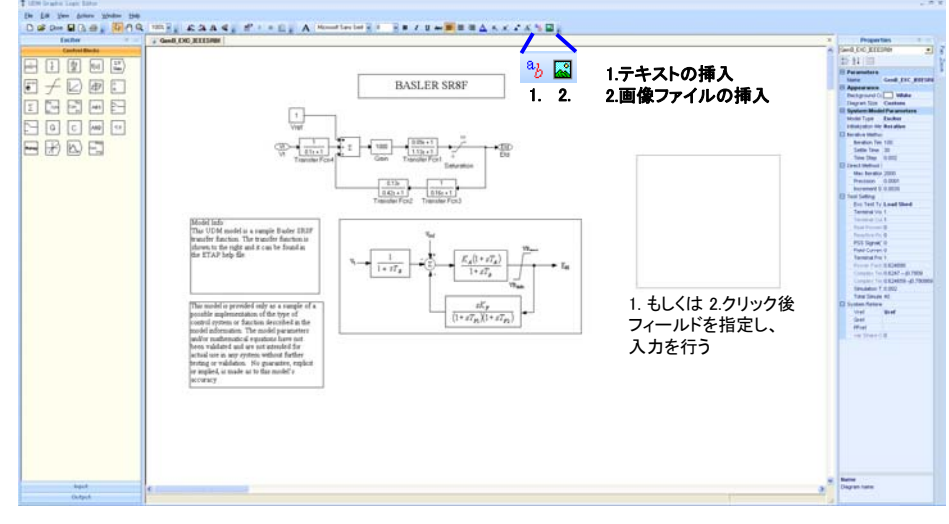

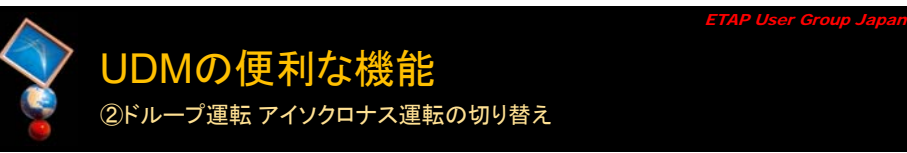

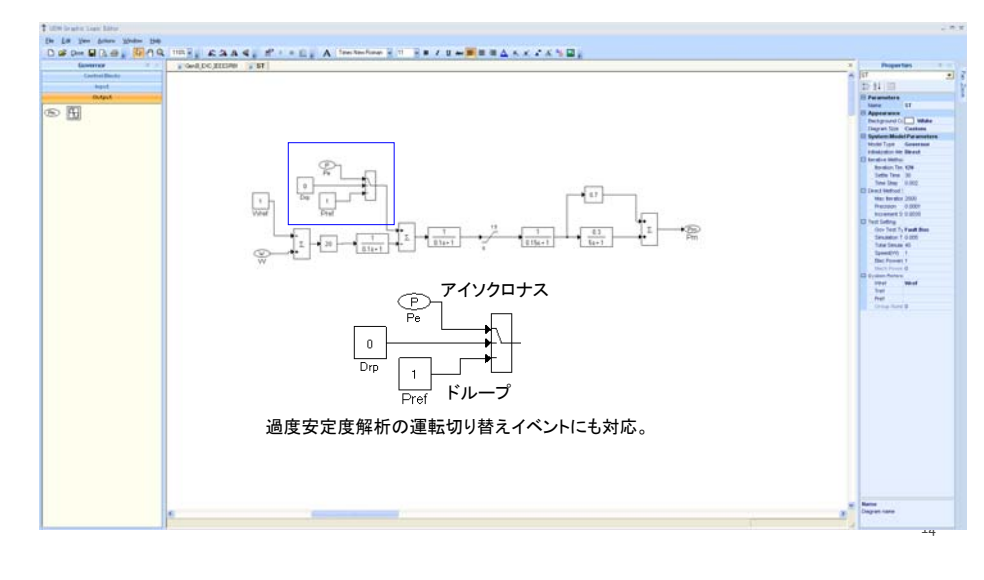

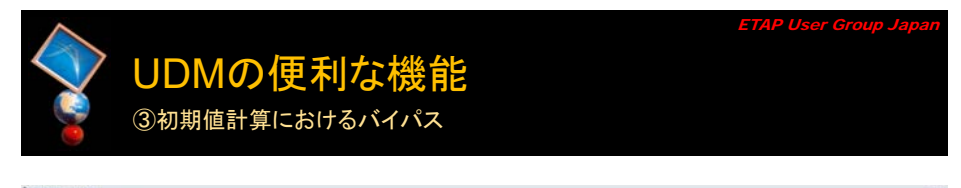

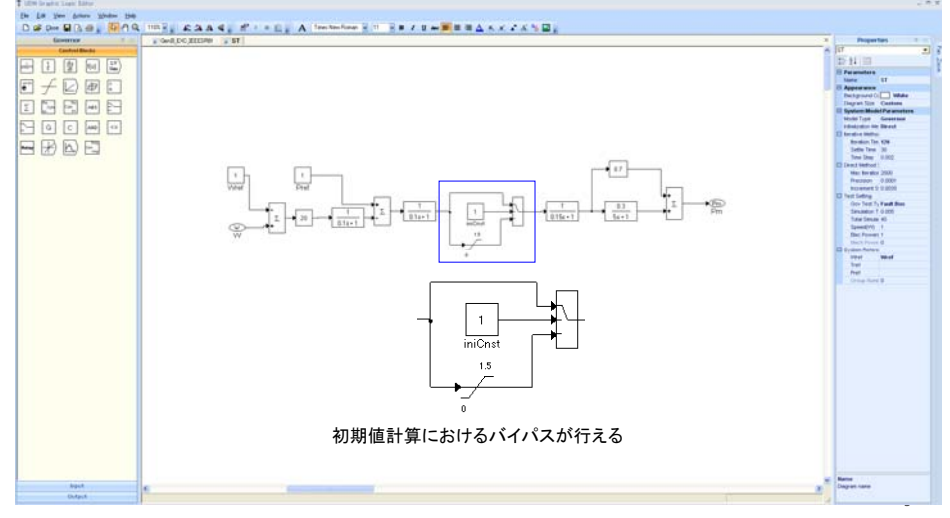

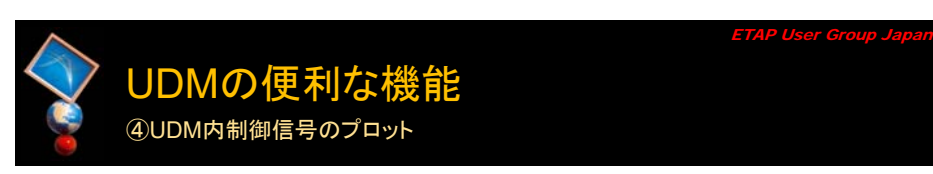

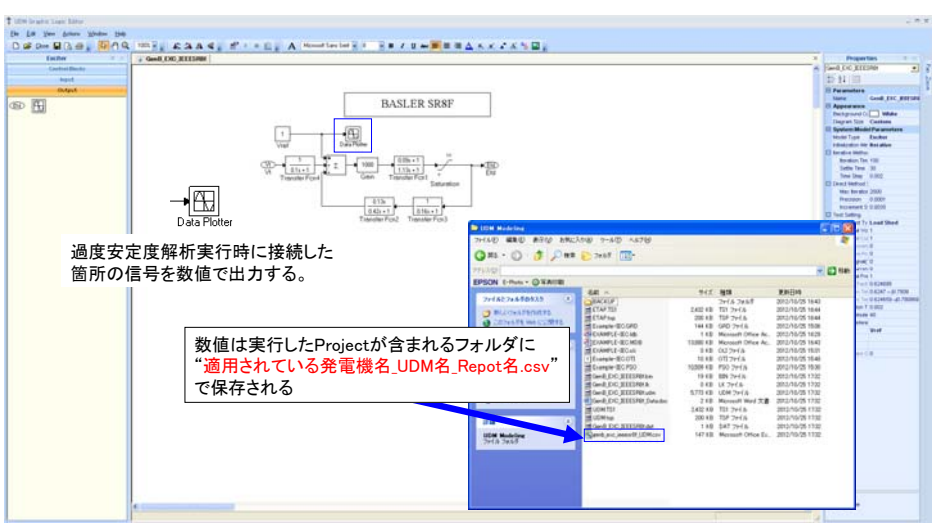

作成者の未来の全文および一部を検索することを禁じます! 本紙の全文および一部を検索することを禁じます! 本紙の全文および一部を検索することを禁じます! 本紙の全文

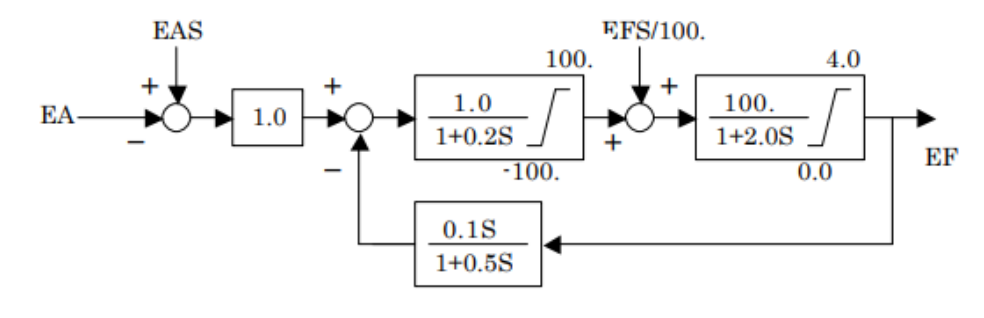

(a) 回転形励磁機用モデル (LAT=1)

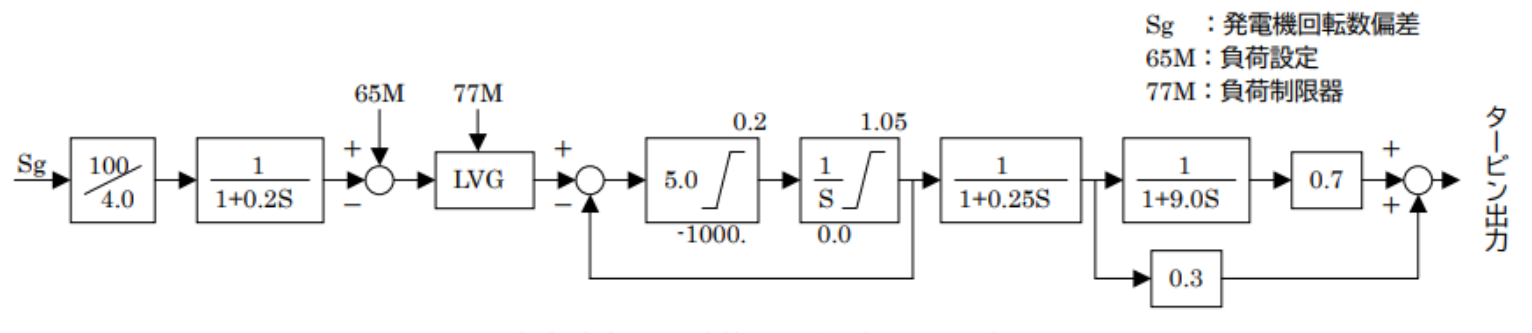

(a) 火力·原子力機用モデル (LPT=1)